# Partition Storage Arrangement

Mingyang Sun 2020-11-12

arm

#### Partition storage arrangement

- Current situation
  - An overall SP database contains all the partitions' information.
  - Use pointers to link data structures such as \*p\_dependencies to connect dependencies.
  - Partition info and service info in separate files, use runtime enumeration to connect them while booting.

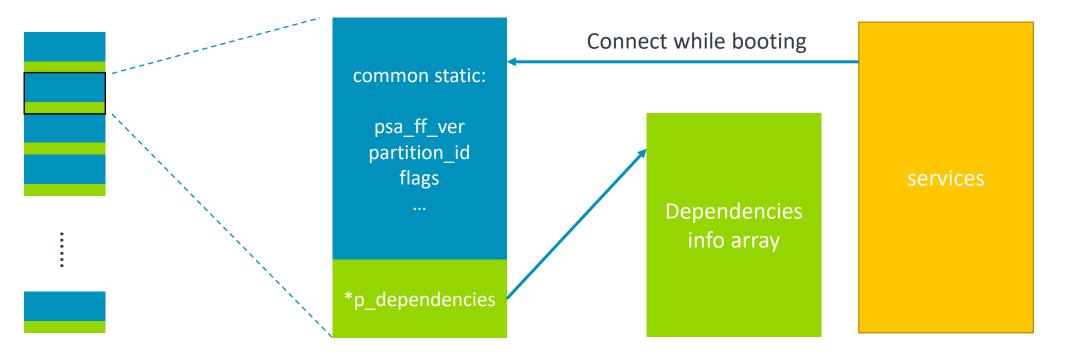

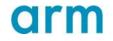

#### Partition storage arrangement

- Restrictions
  - Pointer like \*p\_dependencies won't work if relocation happens.
  - Service data in a separate file "tfm\_service\_list.inc", not easy for reviewing.

- Goal
  - A more straightforward and easier way to organize the partition, deps and service information.
  - Simplified runtime initialization.
  - Easier way to transform into other shapes for future extension. (Eg., Standalone partition library or binary).

## Partition structure type for each partition

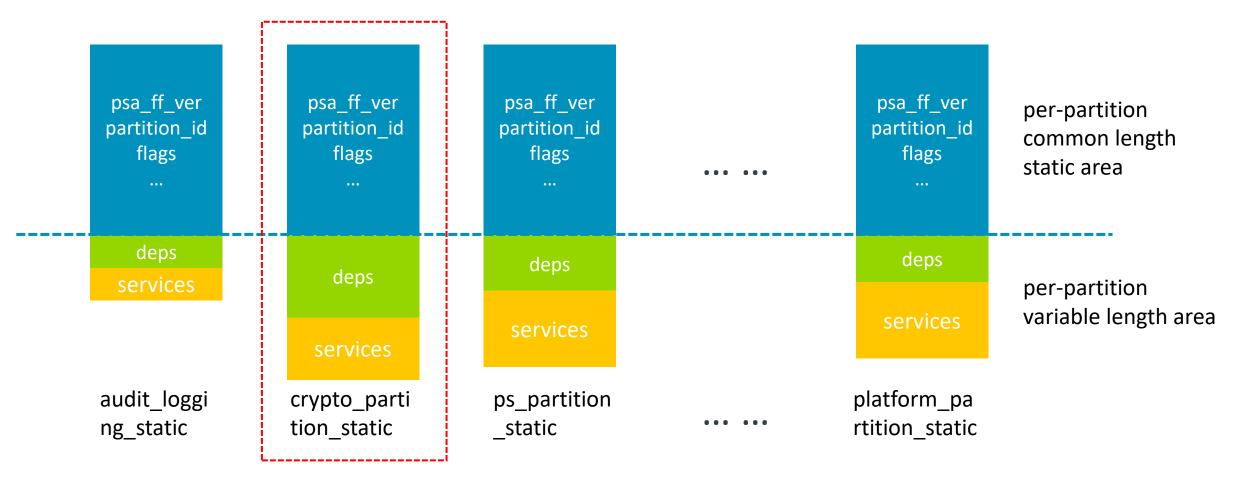

- Create a structure type for each partition
- save service, dependencies with partition basic static info together, to show the relationship them.

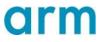

# Partition structure type for each partition

#### crypto\_partition\_info.h:

```
struct crypto_partition_storage_t {
    /* common static data */
    .....
    uint32_t ndeps = NUM_DEPS;
    uint32_t size;
    /* per-partition variable length area */
    uint32_t deps[NUM_DEPS];
    struct service_static_t services[NUM_SERVICES];
}
struct service_static_t { /* service data members */ };
```

Different numbers of deps and services for different partitions —— SPM does not need to know the actual table. The variable members are connected with runtime data by loader.

## Partition data storage – the first iteration

Put all partition storage structures into one struct.

struct partition\_list\_t {

....

struct audit\_logging\_storage\_t audit\_logging\_static; struct crypto\_partition\_storage\_t crypto\_partition\_static; struct ps\_partition\_storage\_t ps\_partition\_static;

/\* other partition type and storage object \*/

- Easily extended into other shapes: a plain storage on storage device.
- Accessed by enumeration.

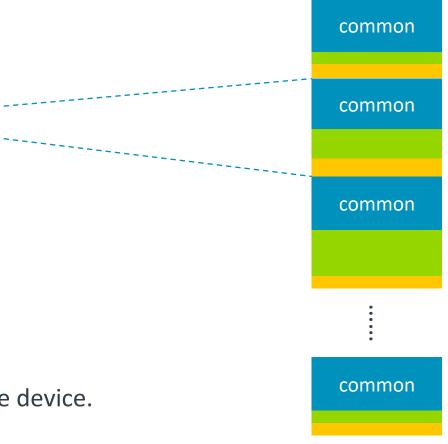

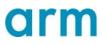

#### To sum up

- SP storage
  - A simpler way to organize partition, service, deps data.
  - Easy to use and extend.
  - Manage variable length data in structure.
- Future expansion
  - Each partition's struct type can be regarded as 'partition head' and put as the head of standalone partition binary.
  - Apply to other scenarios.

| Thank You<br>Danke   |  |  |  |  |  | rn |  |
|----------------------|--|--|--|--|--|----|--|
| Merci<br>谢谢<br>ありがとう |  |  |  |  |  |    |  |
| Gracias<br>Kiitos    |  |  |  |  |  |    |  |

감사합니다

© 2020 Arm Limited (or its affiliates)

धन्यवाद

ধন্যবাদ

شكرًا

תודה